# **Common administrative commands in Red Hat Enterprise Linux 5, 6, 7, and 8**

#### **System basics**

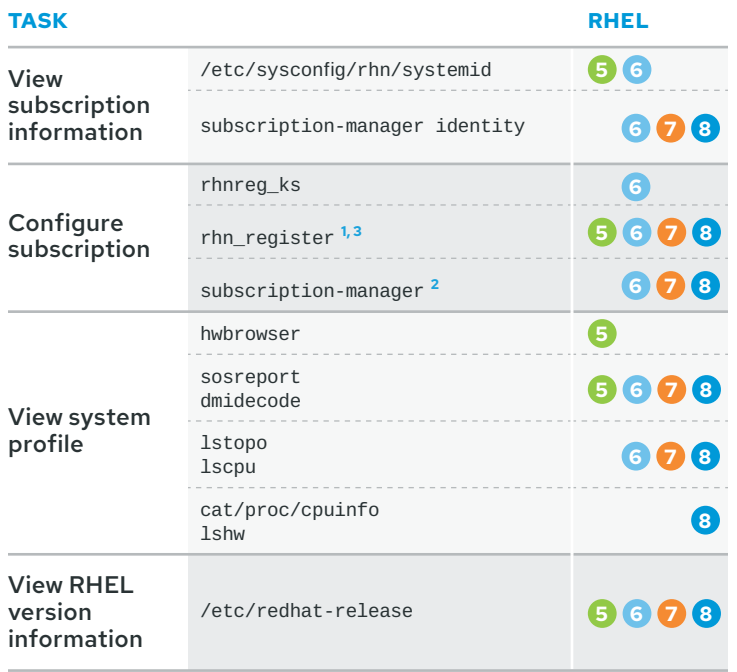

**1** Be aware of potential issues when using subscription-manager on Red Hat Enterprise Linux 5: <https://access.redhat.com/solutions/129003>.

- **2** Subscription-manager is used for Satellite 6, Satellite 5.6 with SAM and newer, and Red Hat's CDN.
- **3** RHN tools are deprecated on Red Hat Enterprise Linux 7. rhn\_register should be used for Satellite server 5.6 and newer only. For details, see: [What subscription](https://access.redhat.com/articles/63269) [management services are offered by RHSM?](https://access.redhat.com/articles/63269), [Transition of Red Hat Network](https://access.redhat.com/products/red-hat-subscription-management)  [Classic Hosted to Red Hat Subscription Management](https://access.redhat.com/products/red-hat-subscription-management), and [Satellite 5.6 unable](https://access.redhat.com/solutions/737373)  [to register RHEL 7 client system due to rhn-setup package not included in](https://access.redhat.com/solutions/737373)  [Minimal installation](https://access.redhat.com/solutions/737373).

#### **Security and identity**

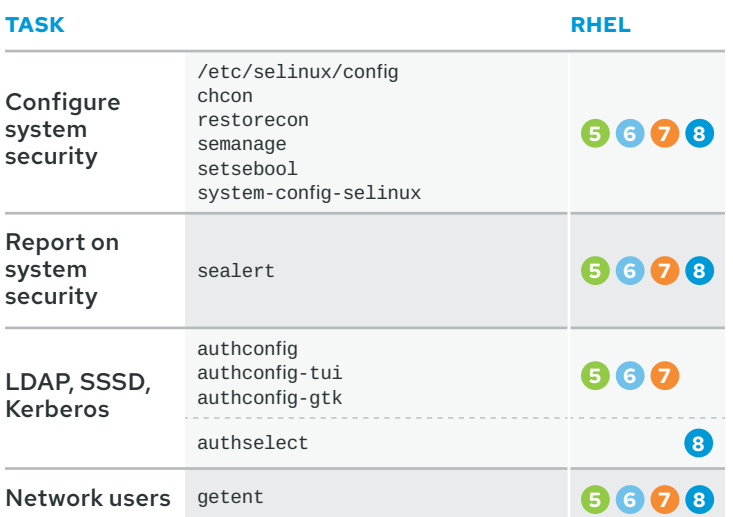

#### **Basic configuration**

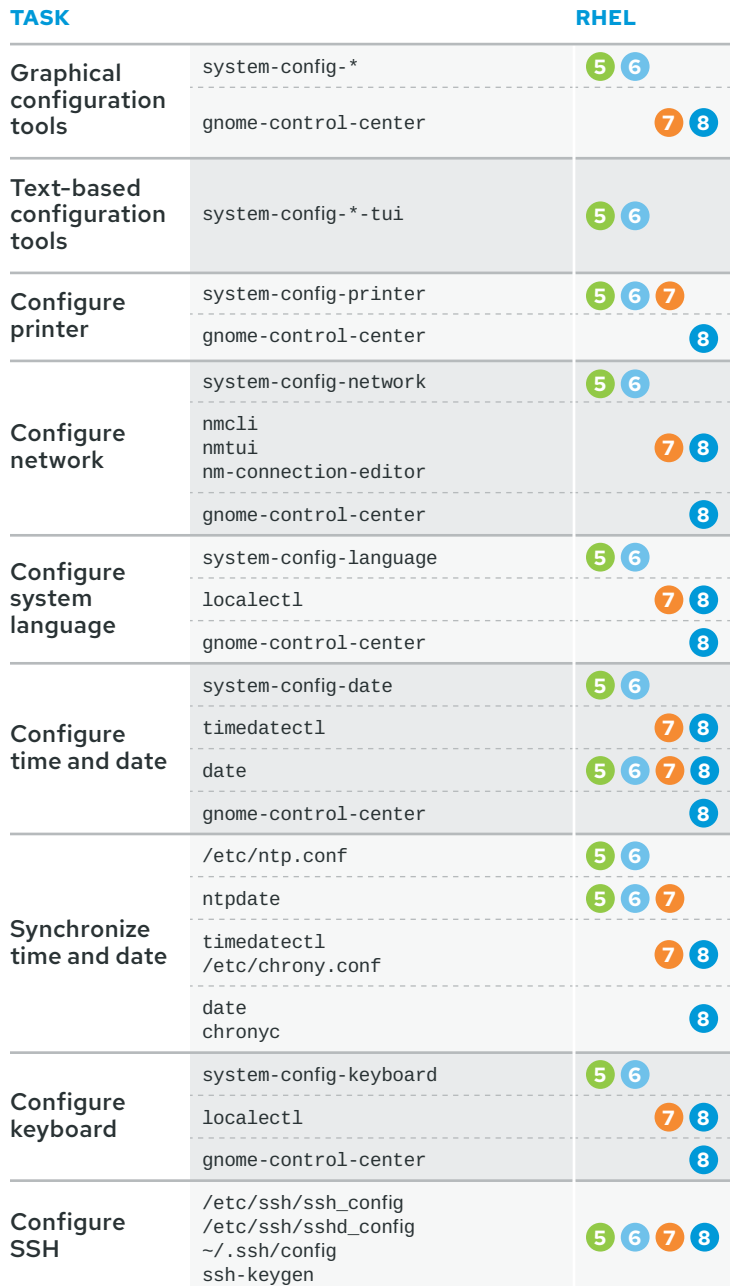

#### **Jobs and services**

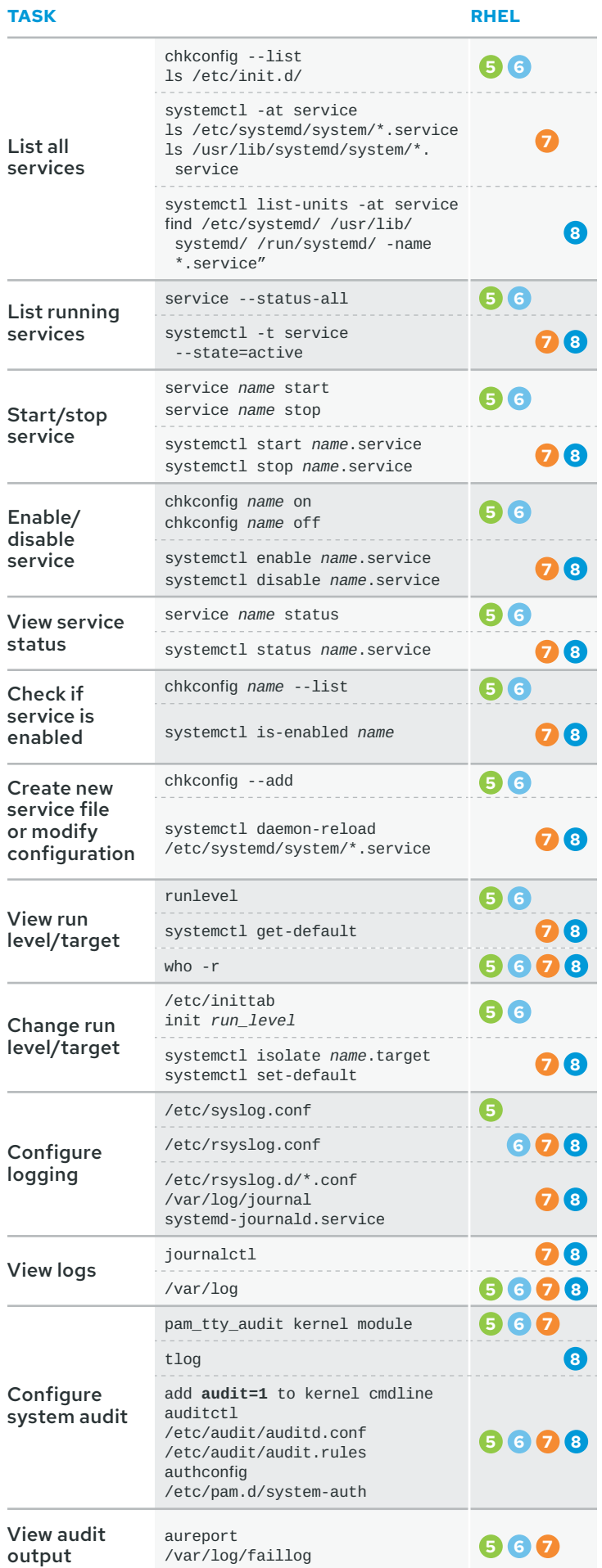

/var/log/faillog

# **Jobs and services (cont.)**

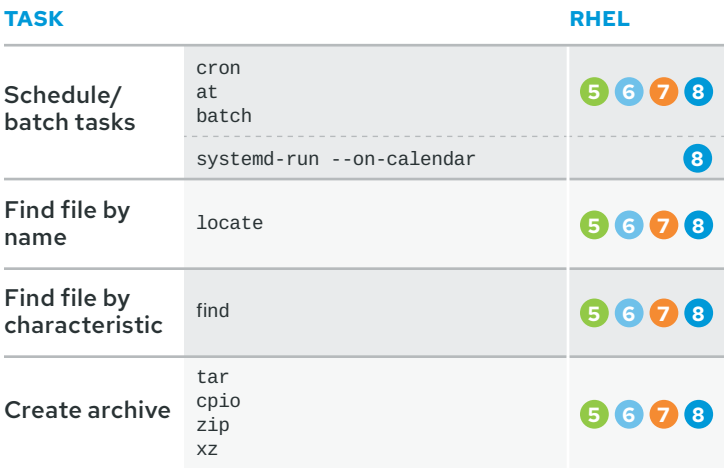

#### **User management**

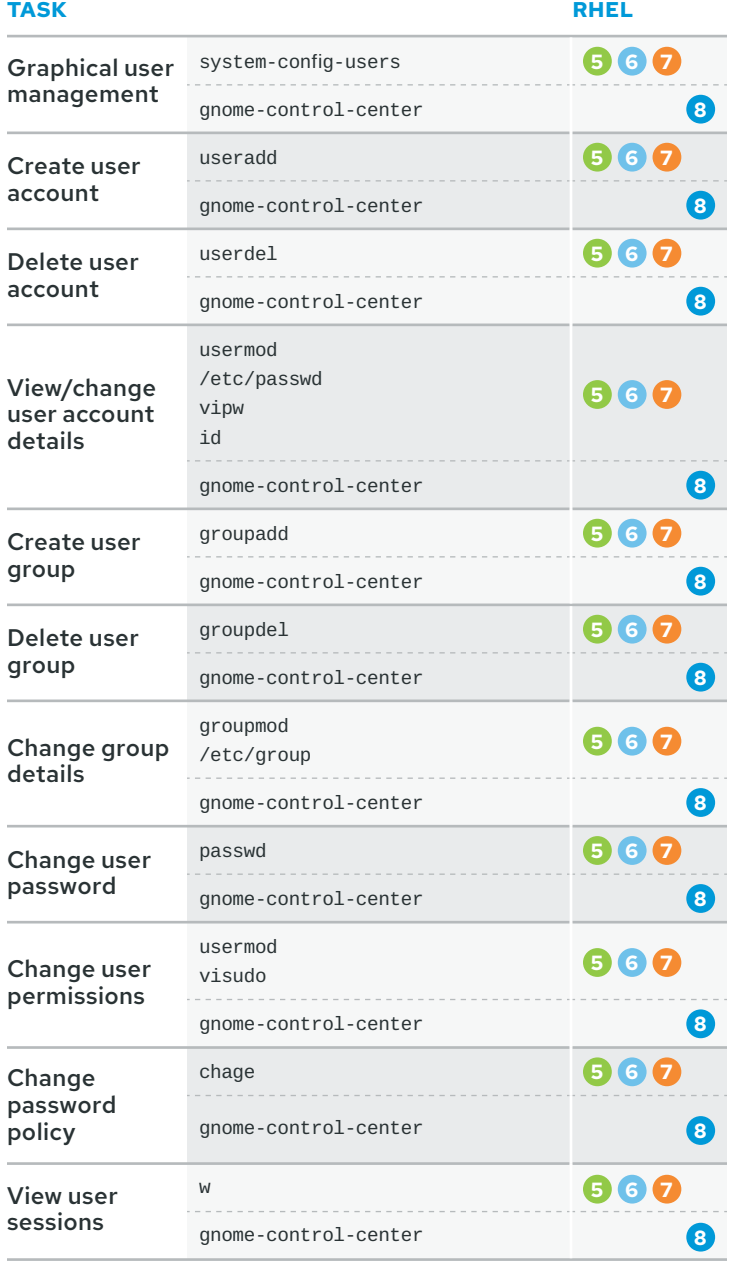

# **Software management**

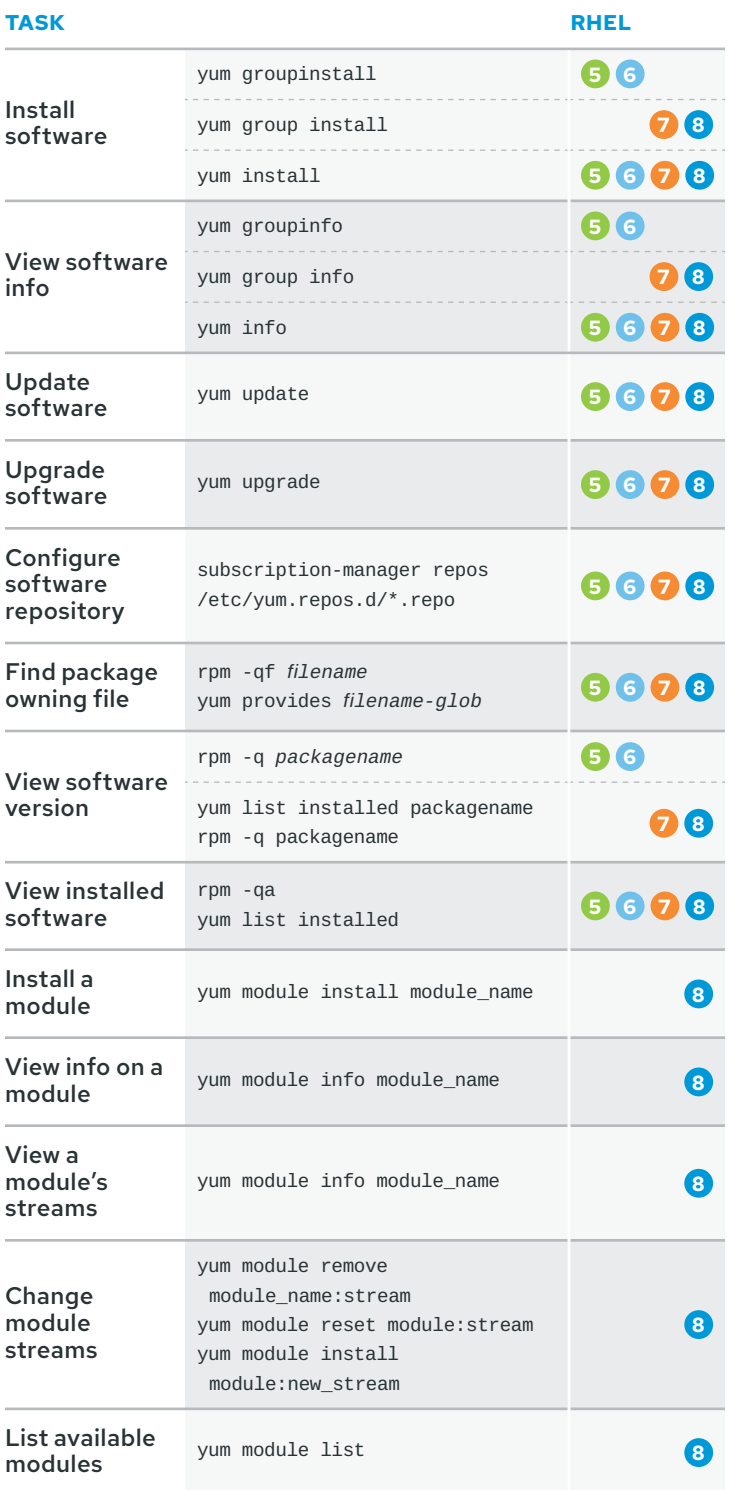

# **Kernel, boot, and hardware**

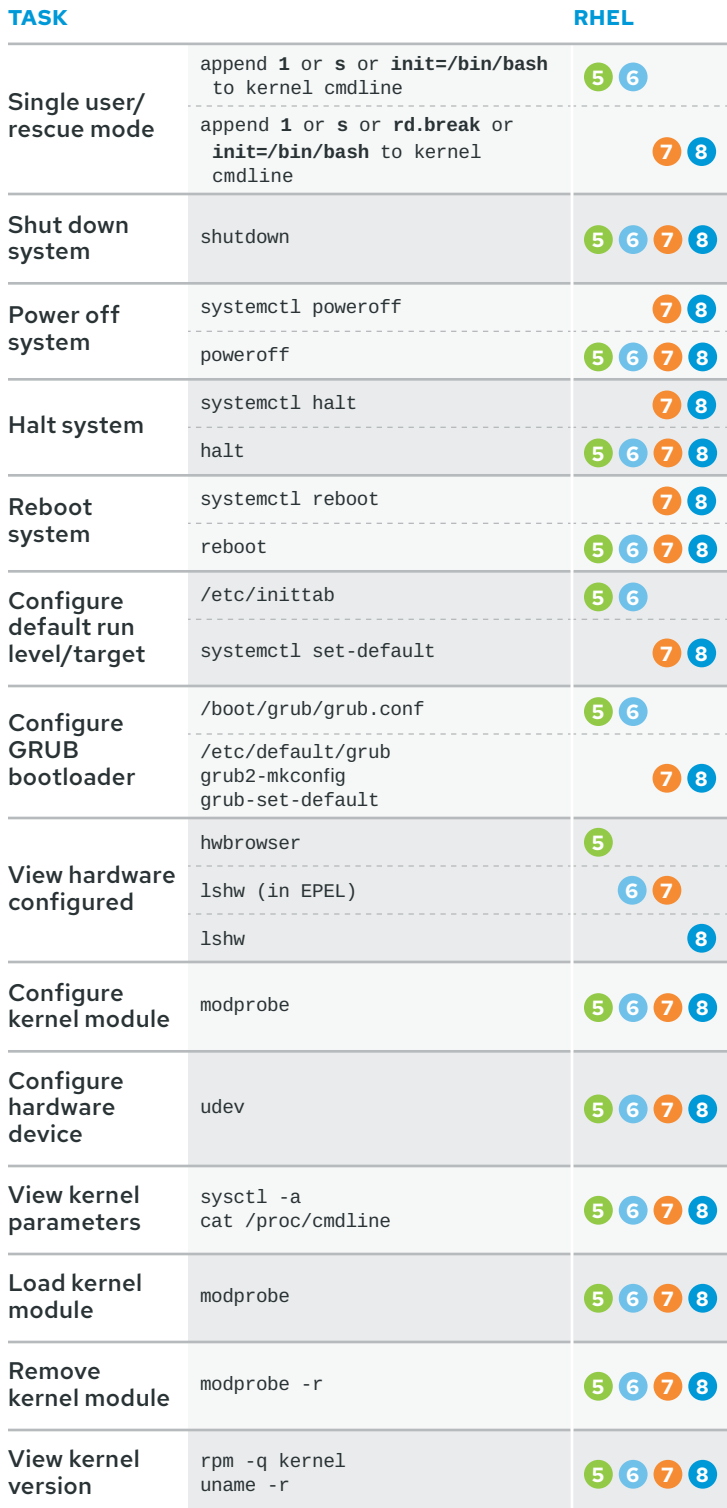

# **File systems, volumes, and disks**

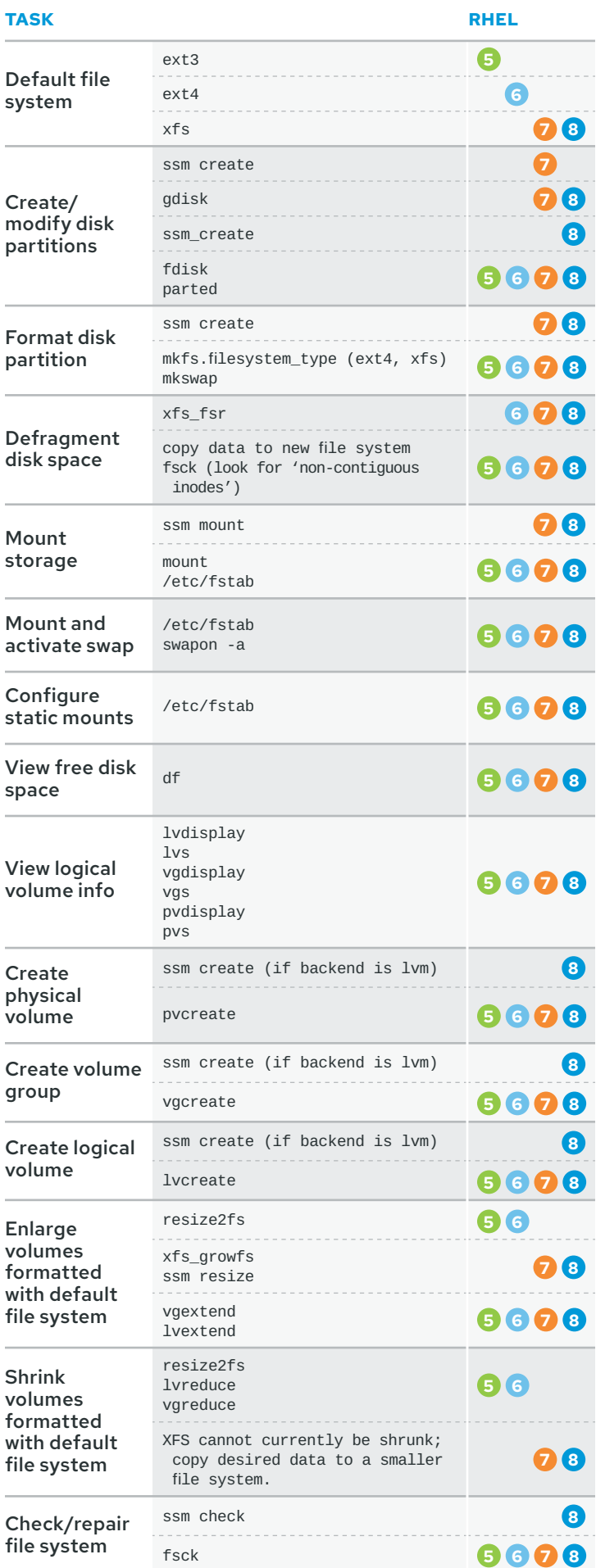

# **File systems, volumes, and disks (cont.)**

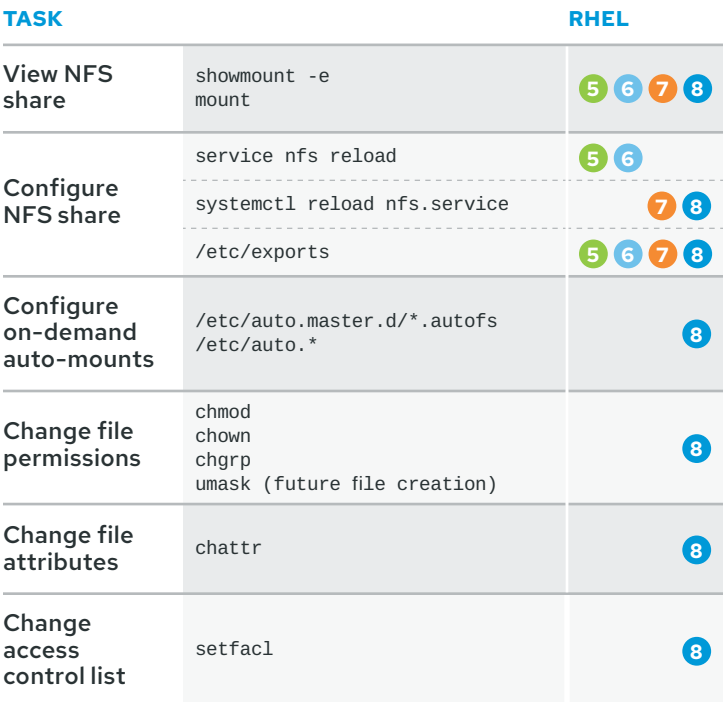

#### **Resource management**

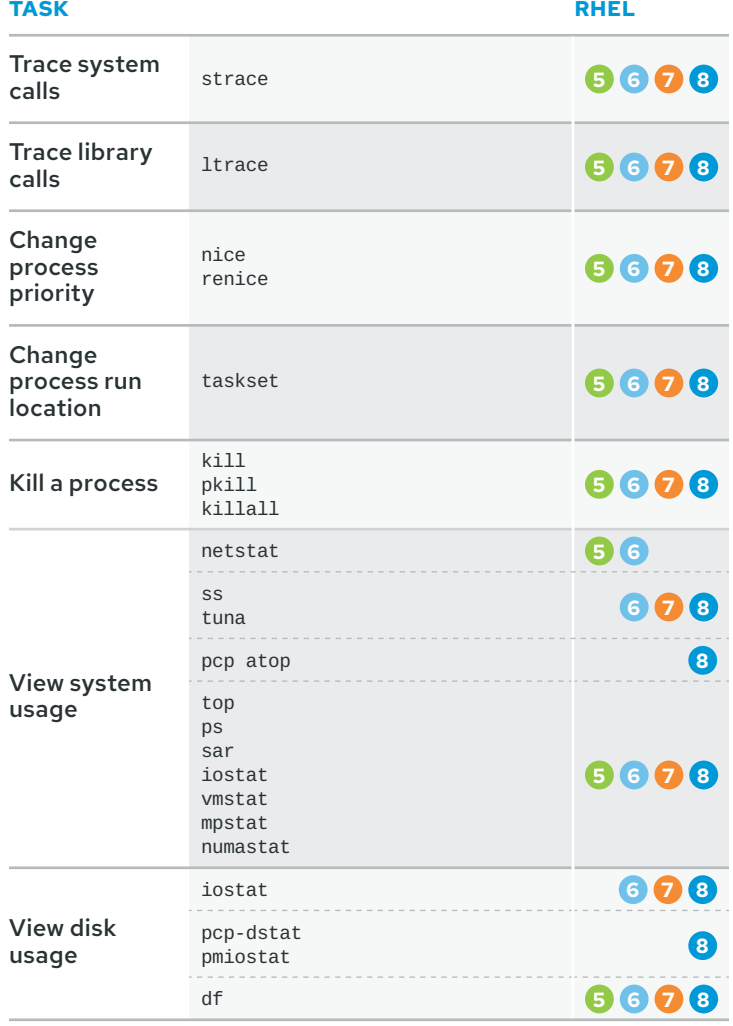

# **Networking**

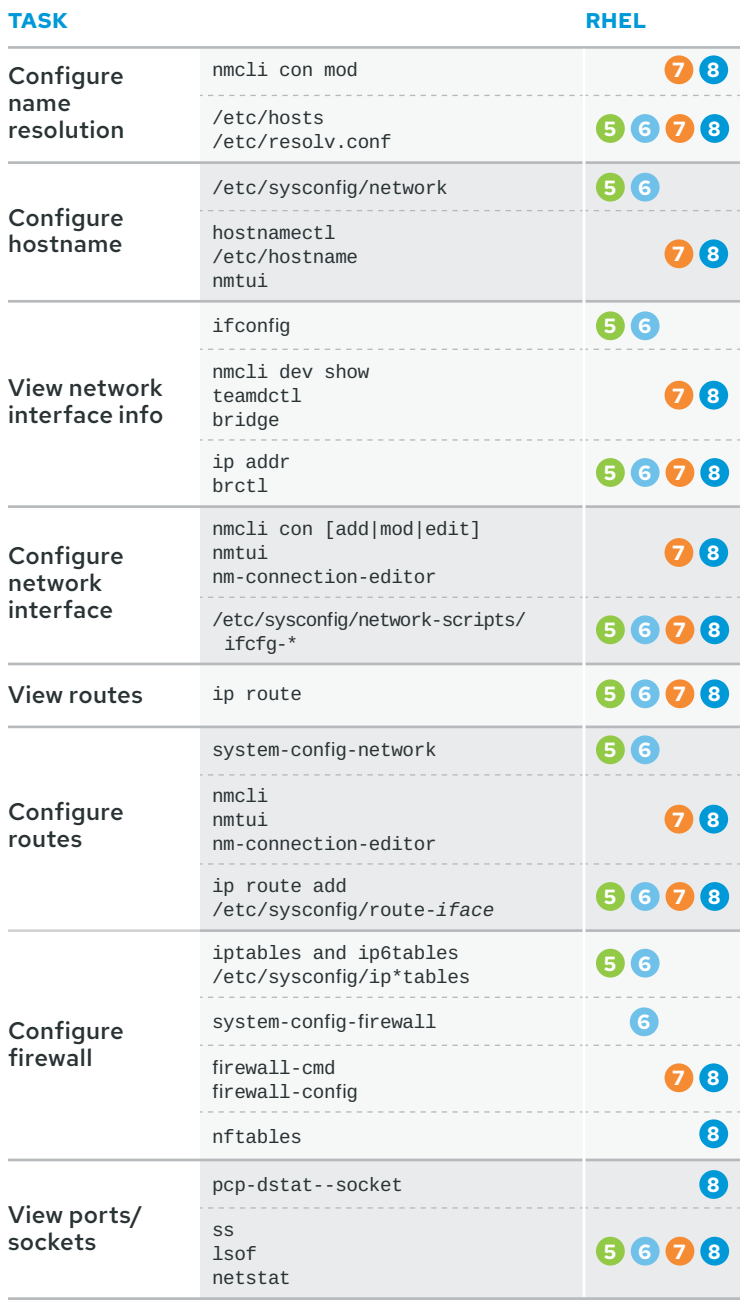

Copyright © 2019 Red Hat, Inc. Red Hat, Red Hat Enterprise Linux, the Red Hat logo, and JBoss are trademarks or registered trademarks of Red Hat, Inc.<br>or its subsidiaries in the United States and other countries. Linux® is

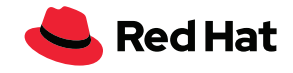